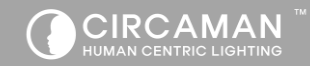

## **SETTING UP and USING the Remote control and your Circadian Lamps.**

You need to pair CONNECT the remote control to your lamps (see steps 1 & 2 below) as the

Time Setting and Mode Change functions can only be used if the phone/remote control is paired to the lamps.

## How to pair the phone to your lamp(s).

1. Make sure all the lamps are off at the wall switch. Then turn on the lamp(s) which you want to be paired at the wall switch.

2. On the apps press the CONNECT button . The lamp(s) will briefly flicker to indicate the lamp(s) and phone are paired.

## To set the local time in the lamps.

-

For the lamps to automatically change color temperature and auto dim at the correct times during the day and night, your local time needs to be setup in the lamps. The lamps will remember the local time even if they are turned off for 3 weeks. Please follow the steps below

3. At the wall switch, turn off the lamps. Wait 10 seconds and then turn on the lamps back on. Then within 3 minutes of the lamps being turned on -

4. Press the SET TIME button once. The lamps will briefly flicker to indicate the time was setup in the lamps.

Using A-mode Auto-color modes / C-mode Circadian Rhythm mode and direct color effects To Set or change the Circadian function –

Press A-Mode to turn on Auto-color mode – The lamp will automatically change between warm light in the evenings and bright cooler daylight in the daytime.

Press C-Mode to turn on full Circadian Rhythm mode – The lamps will Auto color (as

described above) and also auto dim during the evening, then deep dim after midnight.

Press Wake / Read / Relax / Sleep for immediate circadian and useful light settings.

Please visit our web-site for detail specifications and products information [www.circadian-lighting.com](http://www.circadian-lighting.com/)

For technical support, please e-mail t[o support@circadian-lighting.com](mailto:support@circadian-lighting.com)